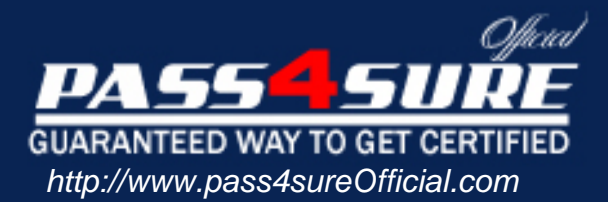

# **70-228**

# **Microsoft**

Installing, Configuring, and Administering Microsoft SQL Server 2000 Enterprise Edition

## Visit: http://www.pass4sureofficial.com/exams.asp?examcode=70-228

Pass4sureofficial.com is a reputable IT certification examination guide, study guides and audio exam provider, we not only ensure that you pass your 70-228 exam in first attempt, but also you can get a high score to acquire Microsoft certification.

If you use pass4sureofficial 70-228 Certification questions and answers, you will experience actual 70-228 exam questions/answers. We know exactly what is needed and have all the exam preparation material required to pass the exam. Our Microsoft exam prep covers over 95% of the questions and answers that may be appeared in your 70-228 exam. Every point from pass4sure 70-228 PDF, 70-228 review will help you take Microsoft 70-228 exam much easier and become Microsoft certified. All the Questions/Answers are taken from real exams.

Here's what you can expect from the Pass4sureOfficial Microsoft 70-228 course:

- \* Up-to-Date Microsoft 70-228 questions taken from the real exam.
- \* 100% correct Microsoft 70-228 answers you simply can't find in other 70-228 courses.
- \* All of our tests are easy to download. Your file will be saved as a 70-228 PDF.
- \* Microsoft 70-228 brain dump free content featuring the real 70-228 test questions.

Microsoft 70-228 certification exam is of core importance both in your Professional life and Microsoft certification path. With Microsoft certification you can get a good job easily in the market and get on your path for success. Professionals who passed Microsoft 70-228 exam training are an absolute favorite in the industry. You will pass Microsoft 70-228 certification test and career opportunities will be open for you.

### **Objectives**

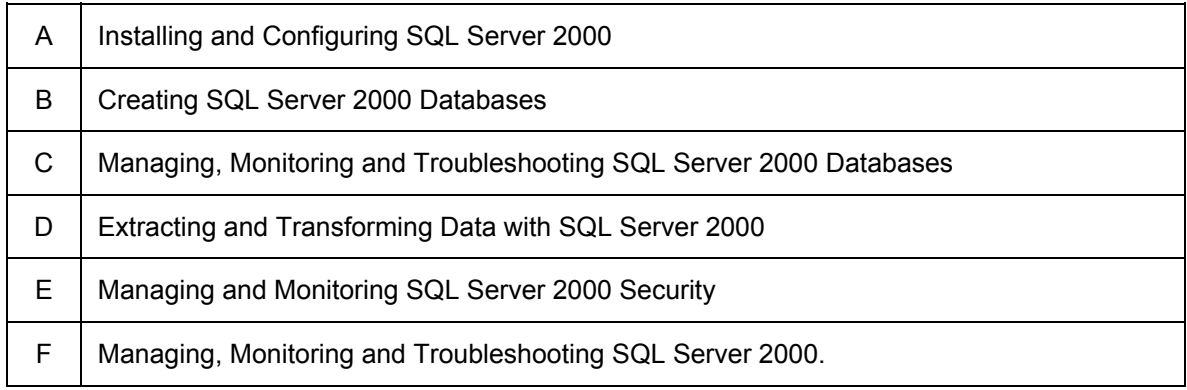

Ö **Relevant objective of each Question is mentioned with question number.**

#### **Question: 1. (E)**

You are the SQL administrator for your company. You are planning the security of a new SQL Server 2000 computer in your Windows 2000 domain environment.

You want to accomplish the following goals:

You want the SQL Server services logon account to support communication between the local SQL Server system and remote SQL Server systems using trusted connections.

You want to be able to set up multiserver jobs.

You want the SQL Server services logon account to have the proper password settings to operate efficiently.

You want the SQL Server services logon account to have the proper permissions to operate at all times.

You take the following actions:

You configure a domain user account with membership in the local Administrators Windows 2000 group, apply the Password Never Expires attribute, and specify all logon hours. You specify this domain user account to run both the SQL Server service and the SQL Server Agent service.

Which goal or goals are met by these actions? (Choose all that apply.)

- A. The SQL Server services logon account supports communication between the local SQL Server system and remote SQL Server systems using trusted connections.
- B. You can set up multiserver jobs.
- C. The SQL Server services logon account has the proper password settings to operate efficiently.
- D. The SQL Server services logon account has the proper permissions to operate at all times.

#### **Answer: A, B C & D**

#### **Question: 2. (A)**

You are the SQL administrator for your company. A company database, named Corp, runs on SQL Server 6.5 Service Pack 3. You need to upgrade this database to SQL Server 2000 Enterprise Edition. You want to make sure that the new network libraries are able to perform the upgrade. What should you do?

- A. Apply Service Pack 4.
- B. Run the following command: USE master EXEC sp\_configure 'user connections', '25' RECONFIGURE WITH OVERRIDE
- C. Run the following command: USE master EXEC sp\_configure 'user connections', '15' RECONFIGURE WITH OVERRIDE
- D. Apply Service Pack 5.

#### **Answer: B**

#### **Question: 3. (A)**

You are the SQL administrator for your company. You have been asked to perform an in-place SQL Server 2000 upgrade to the current SQL Server 6.0 environment.

What should you do?

- A. Overwrite the existing installation of SQL Server 6.0 by installing a default instance of SQL Server 2000.
- B. Install SQL Server 2000. Upgrade the SQL Server 6.0 server configuration and databases by using the SQL Server Upgrade Wizard.
- C. Install SQL Server 2000. Upgrade the SQL Server 6.0 databases from the default instance to a named instance by using the Copy Database Wizard.
- D. Use the SQL Server Upgrade Wizard provided with SQL Server 7.0 to upgrade from SQL Server 6.0 to SQL Server 7.0. Then use SQL Server Setup to upgrade from SQL Server 7.0 to SQL Server 2000.

#### **Answer: D**

#### **Question: 4. (A)**

You are the SQL administrator for your company. You have a SQL Server 4.2 installation that you want to upgrade to SQL Server 2000. You must upgrade all of the data and other database objects. You want to accomplish this with the least amount of administrative effort.

What should you do?

- A. Use Data Transformation Services to migrate the data and objects.
- B. Upgrade the server to SQL Server 6.5. Apply Service Pack 3. Then use the Version Upgrade Wizard to upgrade to SQL Server 2000.
- C. Upgrade the server to SQL Server 7.0. Then use the Version Upgrade Wizard to upgrade to SQL Server 2000.
- D. BCP the data into SQL Server 2000 and script the other objects.
- E. Upgrade the server to SQL Server 6.5. Apply Service Pack 3. Then upgrade again to SQL Server 7.0. Use the Version Upgrade Wizard to upgrade to SQL Server 2000.

#### **Answer: B**

#### **Question: 5. (A)**

You are the SQL administrator for your company. Your company has purchased ten identical Windows 2000 Server computers to replace the existing SQL Server 6.5 systems.

You decide to use the SQL Server 2000 unattended installation process and want to be able to perform a Typical installation. However, you want to automate all steps involved in this process in order to prevent user interaction with the install process. What should you do?

- A. Edit the Sqlins.bat file to include the proper parameters.
- B. Edit the Sqlcst.bat file to include the proper parameters.
- C. Edit the Sqlins.iss file to include the proper parameters.
- D. Edit the Sqlcst.iss file to include the proper parameters.

#### **Answer: C**

#### **Question: 6. (C)**

You are the administrator of a SQL Server 2000 computer. The server contains a database that has the torn page detection database option enabled. Backups of the database are made daily.

The server loses power for one minute. When power is restored, torn pages are detected. You notice in SQL Server Enterprise Manager that the database is marked suspect. You need to correct the problem. What should you do?

- A. Execute the DBCC CHECKDB statement, and then specify the PHYSICAL\_ONLY option.
- B. Execute the DBCC CHECKDB statement, and then specify the REPAIR\_REBUILD option.
- C. Execute the **sp\_resetstatus** stored procedure.
- D. Restore the suspect database from backups.

#### **Answer: D**

#### **Explanation:**

In SQL Server 2000, the TORN PAGE DETECTION option is a database recovery option that allows SQL Server to detect incomplete I/O operations caused by power failures or other system outages. When this option is set to ON, which it is by default, it causes a bit to be reversed for each 512-byte sector in an 8KB database page when the page is written to disk. If a bit is in the wrong state when the page is later read by SQL Server, the page was written incorrectly and a torn page is detected. Using batterybacked disk caches can ensure that data is successfully written to disk or not written at all. If the torn page is detected the database is marked suspect. When this occurs, the database backup should be restored, and any transaction log backups applied, because the database is physically inconsistent.

#### **Incorrect Answers:**

**A:** The DBCC CHECKDB statement checks the allocation and structural integrity of all the objects in the specified database. This statement can specify the PHYSICAL\_ONLY option, which limits the checking to the integrity of the physical structure of the page and record headers, and to the consistency between the pages' object ID and index ID and the allocation structures. This check also detects torn pages and common hardware failures that can compromise a user's data. However, the PHYSICAL\_ONLY option is not allowed with any of the DBCC CHECKDB statement's repair options.

**B:** The DBCC CHECKDB statement checks the allocation and structural integrity of all the objects in the specified database. This statement can specify repair options. It can specify the REBUILD FAST option, which performs minor, nontime-consuming repair actions such as repairing extra keys in nonclustered indexes and can be done quickly and without risk of data loss; and it can specify the REPAIR\_REBUILD option, which performs all repairs that can done by REPAIR FAST and as well as includes time-consuming repairs such as index rebuilding. These repairs can also be done without risk of data loss.

**C:** The sp\_resetstatus stored procedure is not a recovery option. It turns off the suspect flag on a database by updating the mode and status columns of the named database in sysdatabases. Because this procedure modifies the system tables, the system administrator must enable updates to the system tables before creating this procedure and the SQL Server 2000 must shut down and restate immediately after executing this procedure.

#### **Question: 7. (C)**

You are the administrator of a SQL Server 2000 computer. The server contains a database named Sales. You perform full database backups every two days. You also run regular database consistency checks on the server. The most recent check of the Sales database returns the following message.

CHECKDB found 0 allocation errors and 9 consistency errors in the table

'Orders' (object ID 214575782).

You want to correct the data integrity errors while minimizing the amount of data lost. What should you do?

- A. Disconnect users from the Sales database. Enable the single user database option. Execute the DBCC CHECKTABLE statement for the Orders table, and specify the REPAIR\_REBUILD option.
- B. Disconnect users from the Sales database. Enable the DBO use only database option. Execute the DBCC CHECKTABLE statement for the Orders table, and specify the REPAIR\_REBUILD option.
- C. Disconnect users from the Sales database. Execute the RESTORE DATABASE statement for the Sales database
- D. Execute the DBCC CLEANTABLE statement for the Orders table.
- E. Execute the sp\_table\_validation stored procedure for the Orders table.

#### **Answer: A**

#### **Explanation:**

We should repair the database with the DBCC CHECKTABLE REPAIR\_REBUILD command. We should run this repair statement when the database is configured to single user.

#### **Note:**

DBCC CHECKTABLE checks the integrity of the data, index, text, ntext, and image pages for the specified table or indexed view. DBCC CHECKTABLE can take a specified repair option to repair the found errors but must be in single-user mode to use a repair option. It can specify the REBUILD FAST option, which performs minor, non time-consuming repair actions such as repairing extra keys in nonclustered indexes and can be done quickly and without risk of data loss; and it can also specify the REPAIR\_REBUILD option, which performs all repairs that can done by REPAIR, FAST and as well as time-consuming repairs such as index rebuilding. These repairs can also be done without risk of data loss.

#### **Incorrect Answers:**

**B:** The database option **DBO use only**, would only allow the database owner running the database. This might be too restrictive.

**C:** We are not told when how often consistency checks are performed but assuming that consistency occurs more frequently than the database backups then using RESTORE DATABASE to restore a database from the last full backup would result in the loss of data entered into the database since the last full database backup was performed. This would result in data loss.

**D:** DBCC CLEANTABLE is used to reclaim space after a variable length column or a text column is dropped using the ALTER TABLE DROP COLUMN statement.

**E:** The sp table validation stored procedure returns rowcount or checksum information on a table or indexed view, or compares the provided rowcount or checksum information with the specified table or indexed view. This stored procedure is used in replication and checks that the structure of the table being replicated between two tables are identical, i.e., that the tables have the same columns existing in the same order, same data types and lengths, and same NULL/NOT NULL conditions.

#### **Question: 8. (D)**

You are the administrator of two SQL Server 2000 computers for an online retailer. The servers receive and utilize customer data as shown in the exhibit.

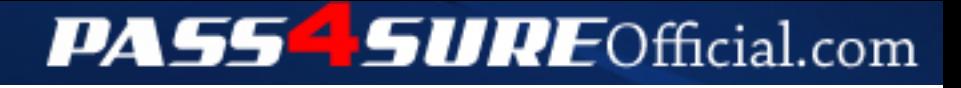

# **Pass4SureOfficial.com Lifetime Membership Features;**

- Pass4SureOfficial Lifetime Membership Package includes over **2500** Exams.
- All exams Questions and Answers are included in package.
- **All** Audio Guides are included **free** in package.
- **All** Study Guides are included **free** in package.
- **Lifetime** login access.
- Unlimited download, no account expiry, no hidden charges, just one time \$99 payment.
- **Free updates** for Lifetime.
- **Free Download Access** to All new exams added in future.
- Accurate answers with explanations (If applicable).
- Verified answers researched by industry experts.
- Study Material **updated** on regular basis.
- Questions, Answers and Study Guides are downloadable in **PDF** format.
- Audio Exams are downloadable in **MP3** format.
- **No authorization** code required to open exam.
- **Portable** anywhere.
- 100% success *Guarantee*.
- **Fast**, helpful support 24x7.

View list of All exams (Q&A) downloads http://www.[pass4sureofficial](http://www.pass4sureofficial.com/allexams.asp).com/allexams.asp

View list of All Study Guides (SG) downloads http://www.[pass4sureofficial](http://www.pass4sureofficial.com/study-guides.asp).com/study-guides.asp

View list of All Audio Exams (AE) downloads http://www.[pass4sureofficial](http://www.pass4sureofficial.com/audio-exams.asp).com/audio-exams.asp

Download All Exams Samples

http://www.[pass4sureofficial](http://www.pass4sureofficial.com/samples.asp).com/samples.asp

To purchase \$99 Lifetime Full Access Membership click here http://www.[pass4sureofficial](http://www.pass4sureofficial.com/purchase.asp).com/purchase.asp

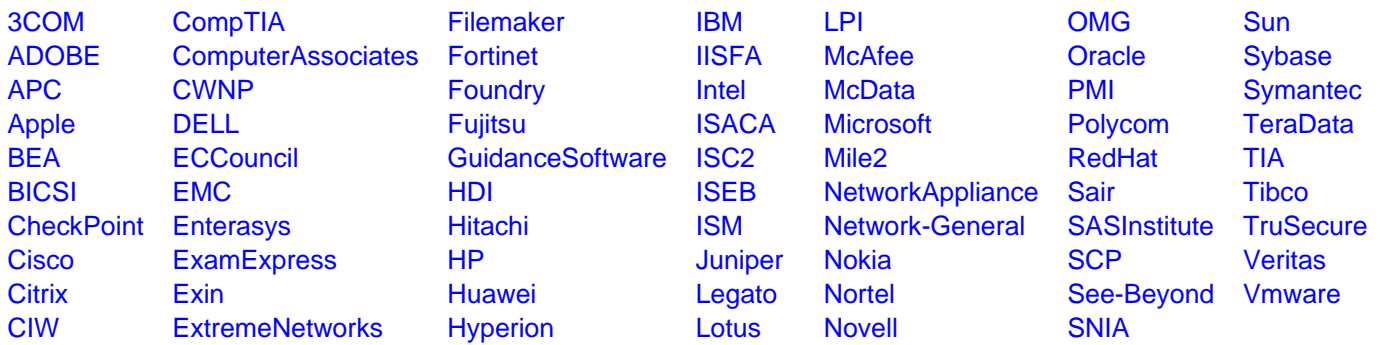

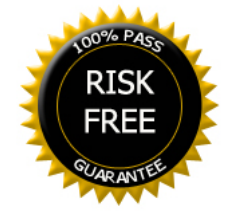